### **Light Vehicle Diesel Engines** First Edition

**Light Vehicle Diesel Engines** 

Chapter 18 **CAN and Network Communication**

### **LEARNING OBJECTIVES (1 of 2)**

**18.1** Prepare for ASE Electrical/Electronic Systems (A6) certification test content area "A" (General Electrical/Electronic Systems Diagnosis).

Copyright © 2018, 2015, 2011 Pearson Education, Inc. All Rights Reserved

**18.2** Describe the types of networks and serial communications used on vehicles.

**18.3** Discuss how the networks connect to the data link connector and to other modules.

**18.4** Explain how to diagnose module communication faults.

PEARSON

PEARSON

### **MODULE COMMUNICATIONS AND NETWORKS**

#### • **NEED FOR NETWORK Page 205**

- Since the 1990s USED
- Modules to control operation of most components. § Vehicle will have 10 or more modules
- Communicate with each other over data lines
	- § or hard wiring, depending on application.
- **ADVANTAGES**

Copyright © 2018, 2015, 2011 Pearson Education, Inc. All Rights Reserved

Copyright © 2018, 2015, 2011 Pearson Education, Inc. All Rights Reserved

.

- **Fewer Wires**
- **Common sensor data shared W/other modules**

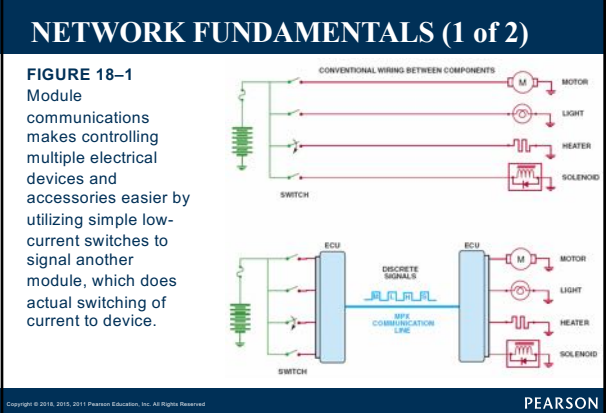

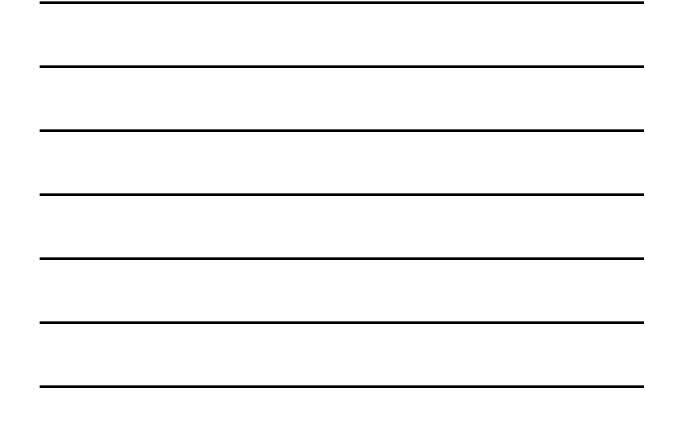

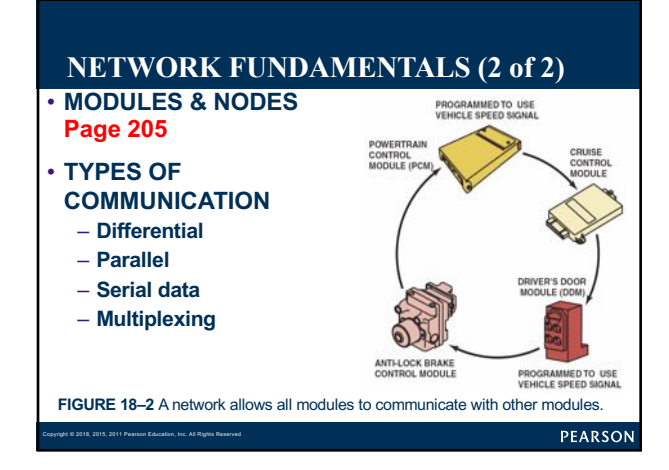

### What Is a BUS?

 $\mathbf{P}$ 

Copyright © 2018, 2015, 2011 Pearson Education, Inc. All Rights Reserved

#### **FREQUENTLY ASKED QUESTION**

• **BUS** is a term used to describe a communications network. Therefore, there are *connections to the BUS* and *BUS communications* , both of which refer to digital messages being transmitted among electronic modules or computers.

### What Is a Protocol?

Copyright © 2018, 2015, 2011 Pearson Education, Inc. All Rights Reserved

 $\overline{P}$ 

Copyright © 2018, 2015, 2011 Pearson Education, Inc. All Rights Reserved

#### **FREQUENTLY ASKED QUESTION**

• **PROTOCOL:** set of rules or a standard used between computers or electronic control modules. Protocols include type of electrical connectors, voltage levels, and frequency of the transmitted messages. Protocols, therefore, include both the hardware and software needed to communicate between modules.

#### PEARSON

### **MODULE COMMUNICATIONS CONFIGURATION**

• 3 most common types of networks used: § **Page 207**

–**Ring Link Networks**

–**Star Link Networks: J42236**

–**Ring/Star Hybrid**

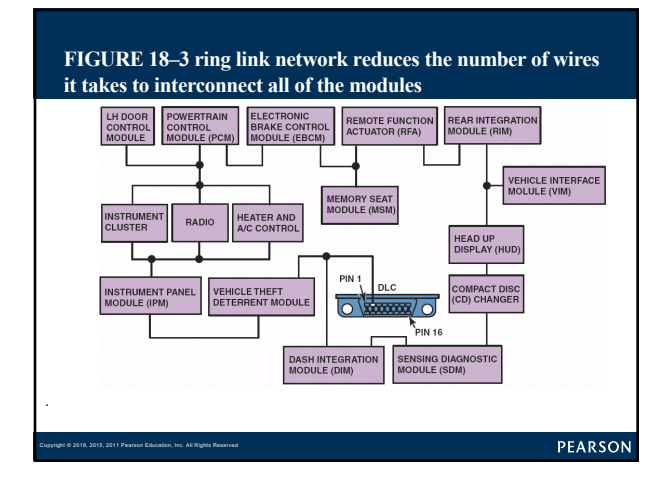

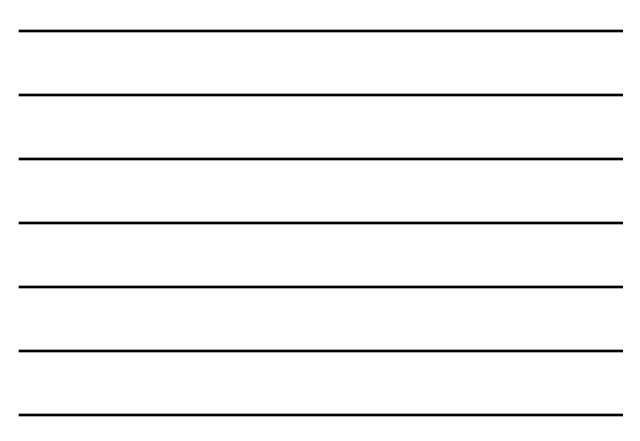

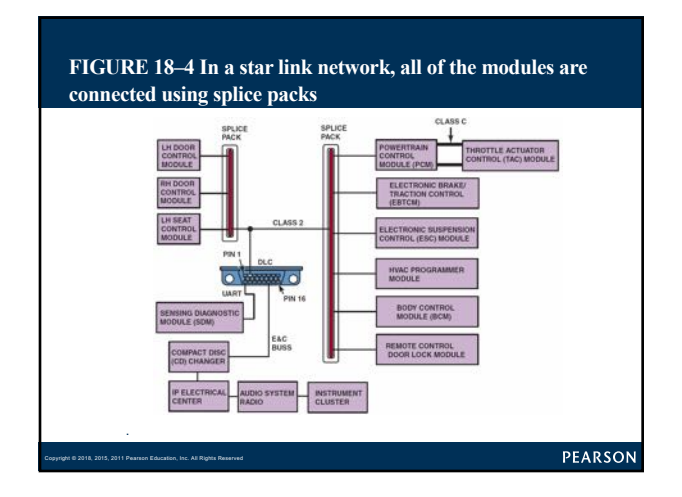

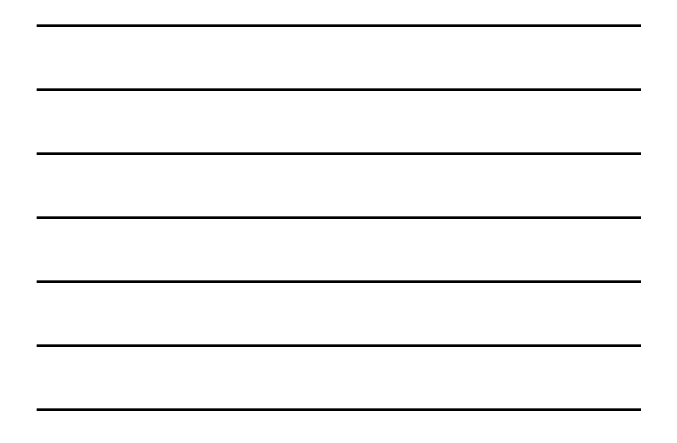

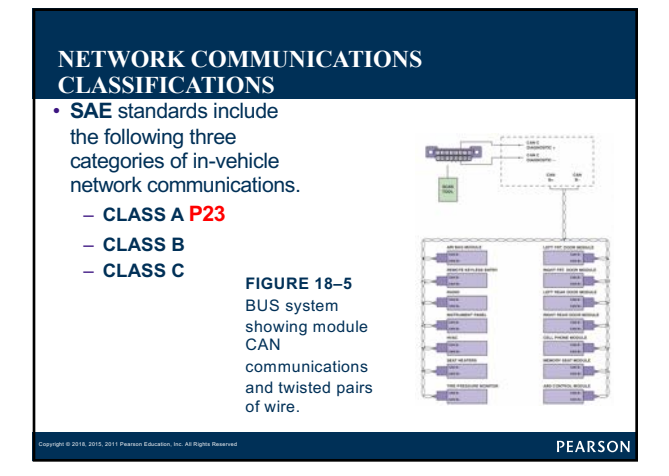

### **GM COMMUNICATIONS PROTOCOL (1 of 5)**

#### • **UART:**

- **Entertainment & Comfort Communication**
- **Class 2 Communications**
- **Keyword Communication**
- **GMLAN**

Copyright © 2018, 2015, 2011 Pearson Education, Inc. All Rights Reserved

- **Low-speed GMLAN:**  § **Power windows & door locks**
- **High-speed GMLAN**
	- § **two-twisted-wire circuit**
	- § **DLC on pins 6 and 14**

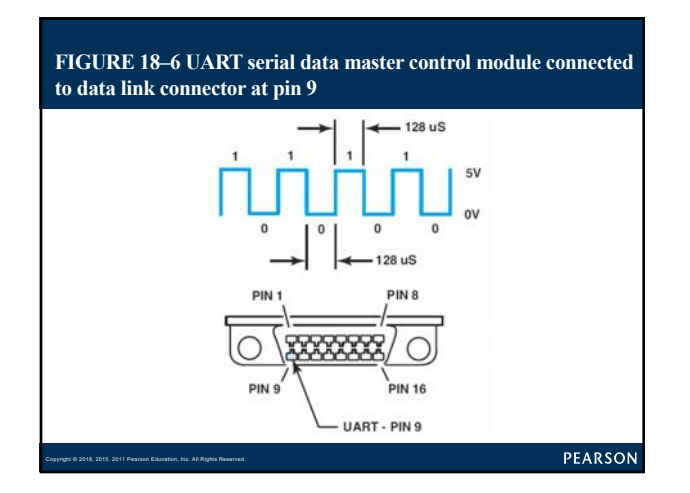

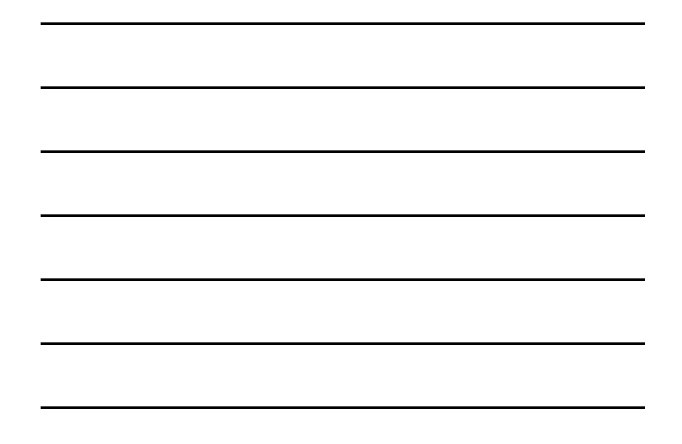

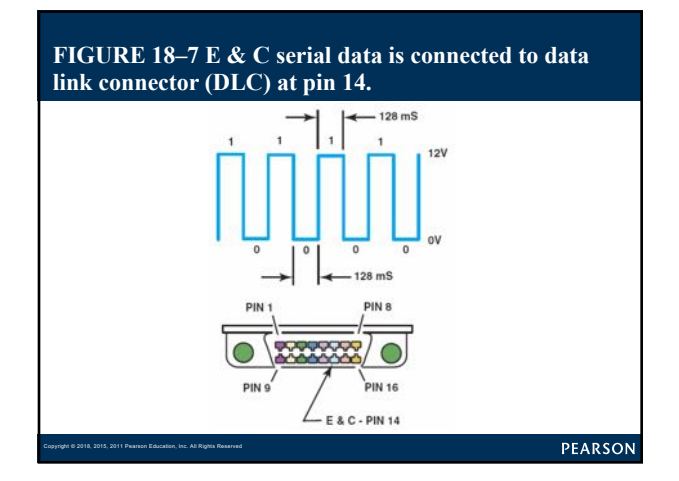

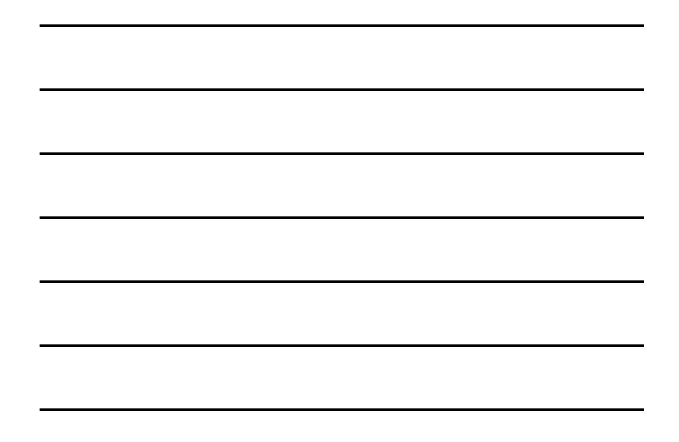

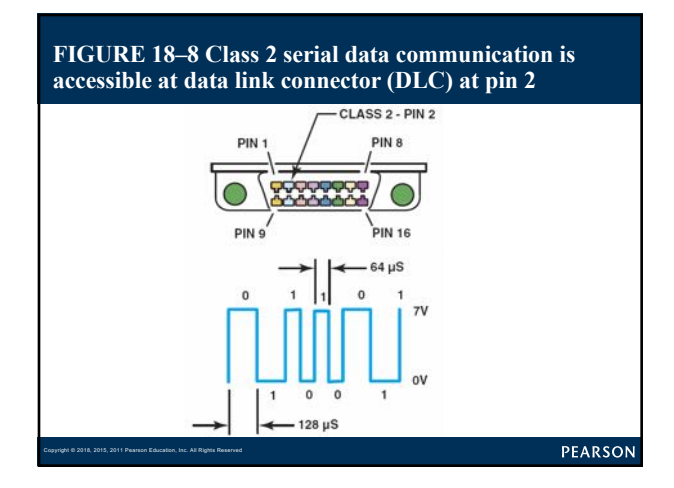

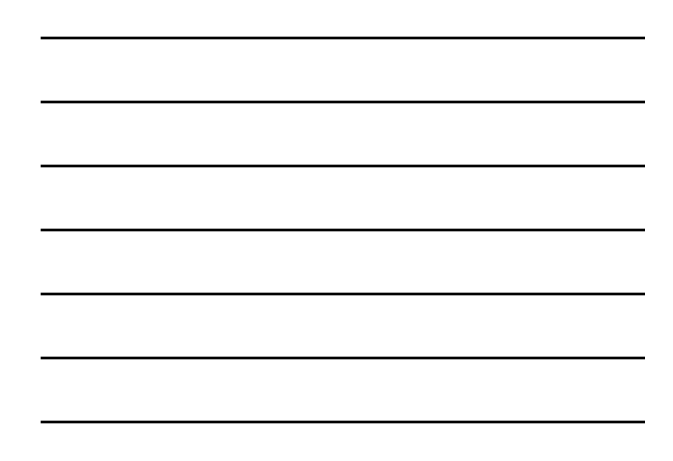

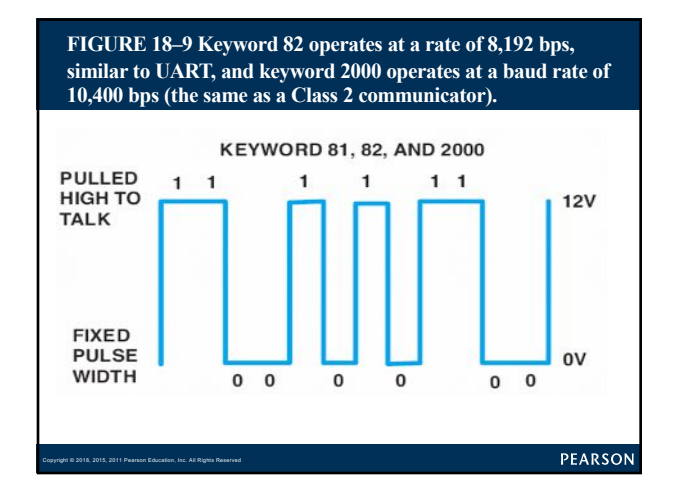

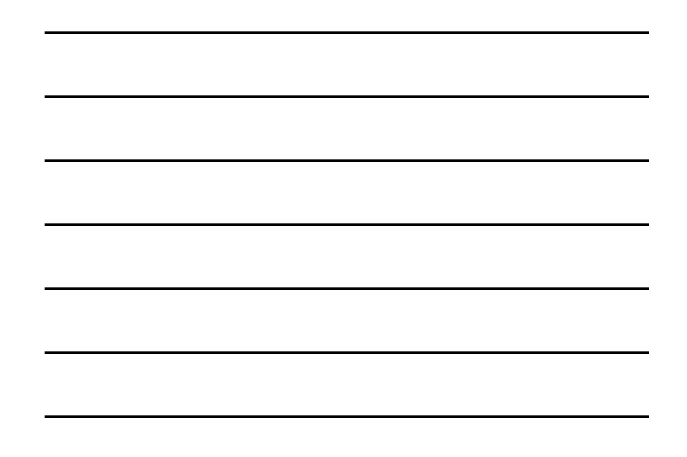

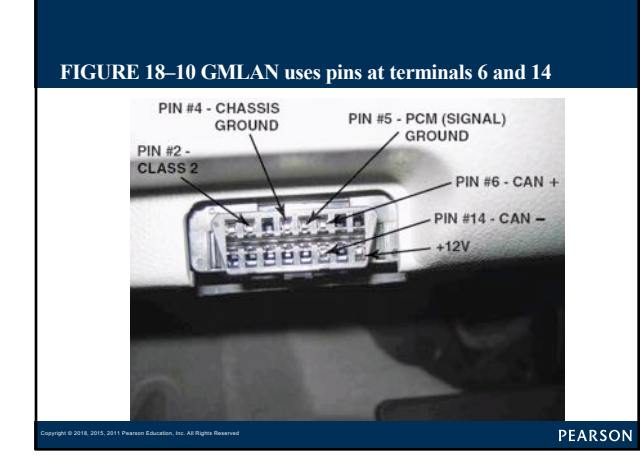

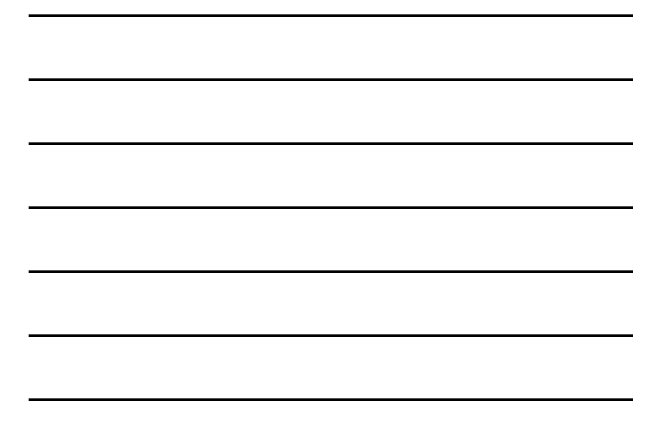

### Why Is a Twisted Pair Used? See Figure 18-11

#### **FREQUENTLY ASKED QUESTION**

• Twisted pair is where 2 wires are twisted to prevent electromagnetic radiation from affecting signals passing through wires. By twisting two wires about once every inch (9 to 16 times per foot), **interference is canceled by adjacent wire**.

Copyright © 2018, 2015, 2011 Pearson Education, Inc. All Rights Reserved

?

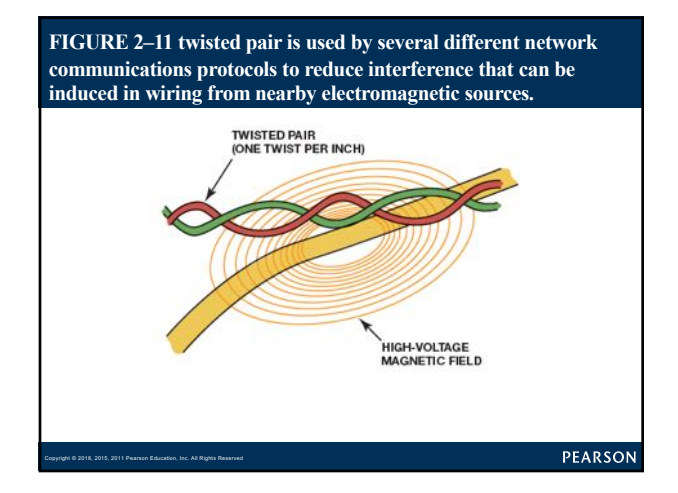

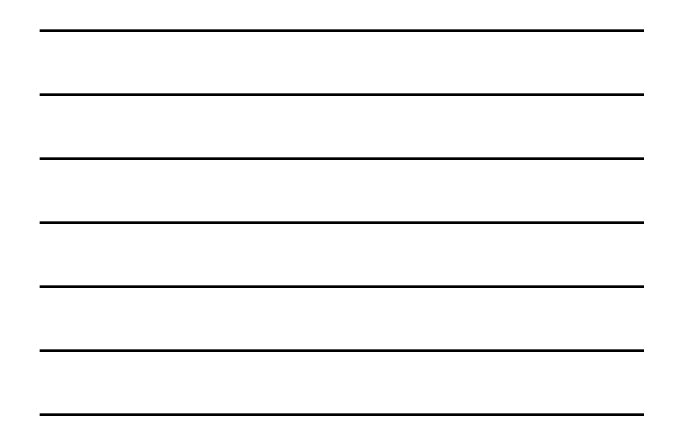

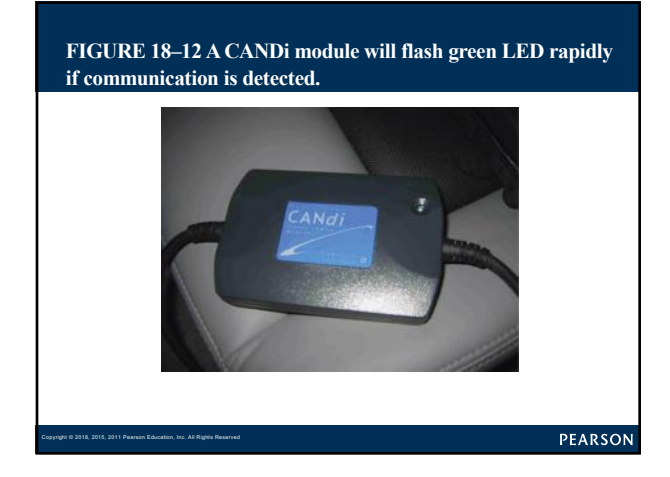

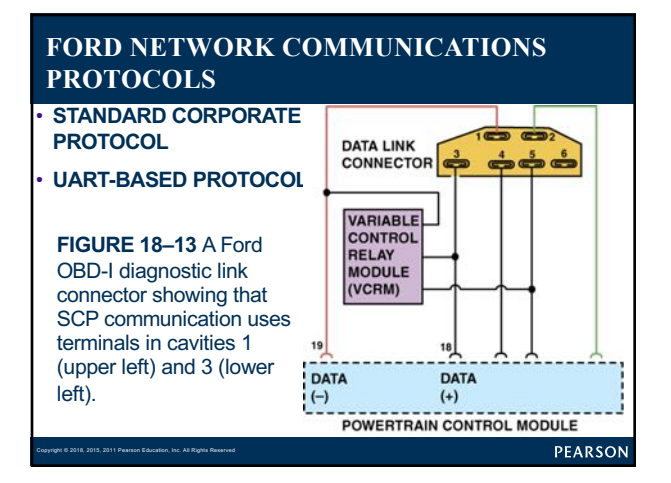

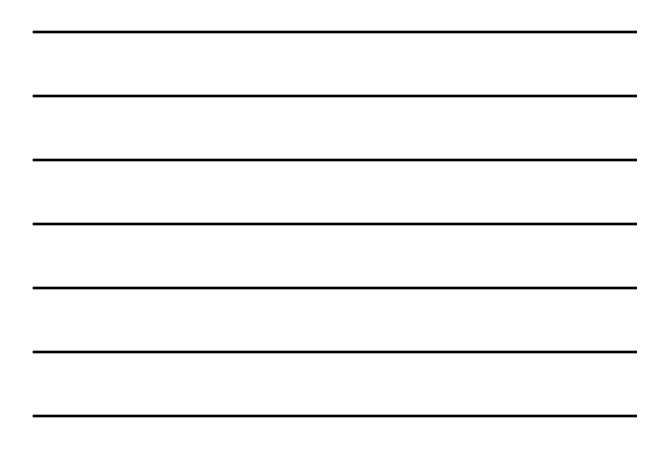

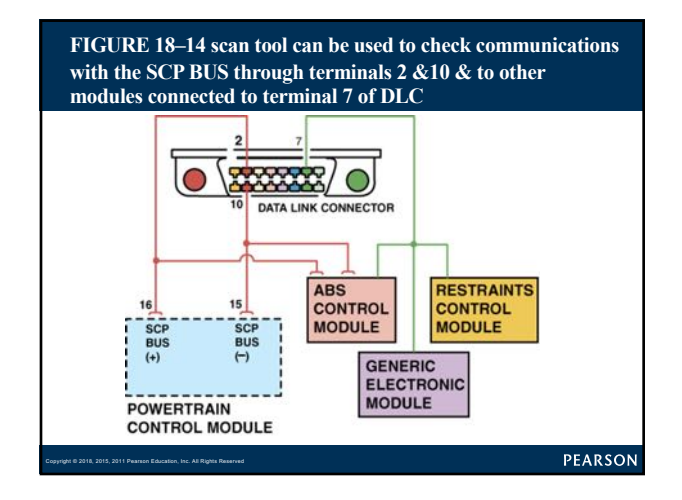

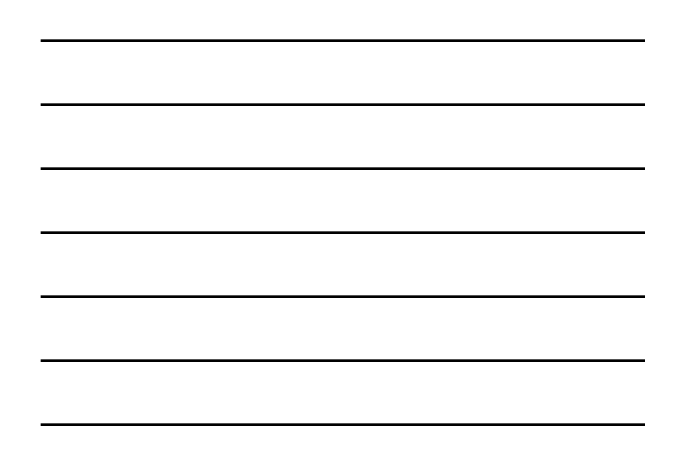

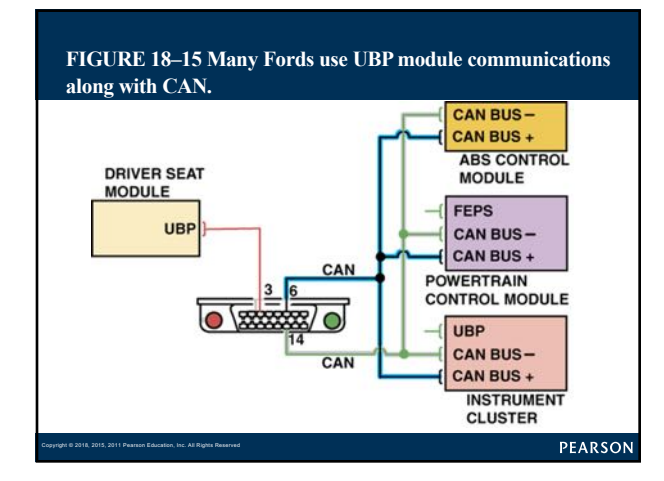

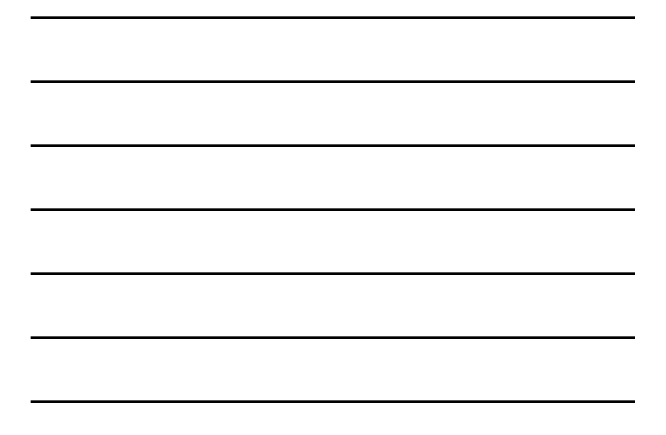

## What Are U Codes?

- **FREQUENTLY ASKED QUESTION**
- **"U" diagnostic trouble codes** were at first "undefined" but are now **networkrelated codes**. Use network codes to help pinpoint the circuit or module that is not working correctly.
- **U instead of "P" in DTC**

Copyright © 2018, 2015, 2011 Pearson Education, Inc. All Rights Reserved

 $\overline{\mathbf{P}}$ 

# **CHRYSLER COMMUNICATIONS PROTOCOLS (1 of 4)**

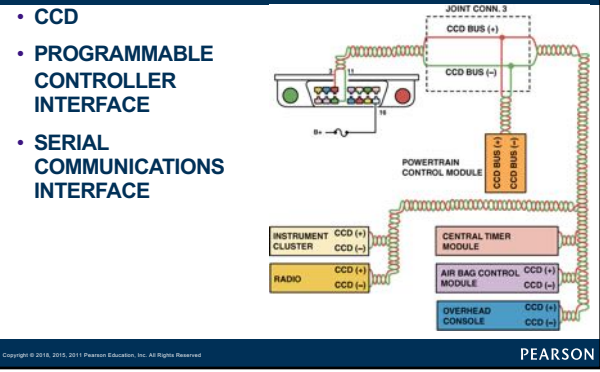

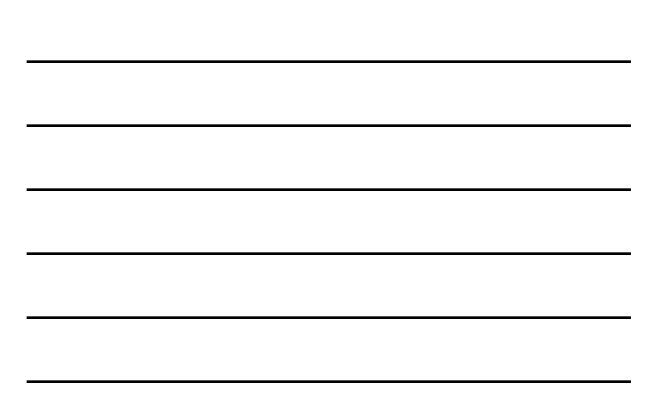

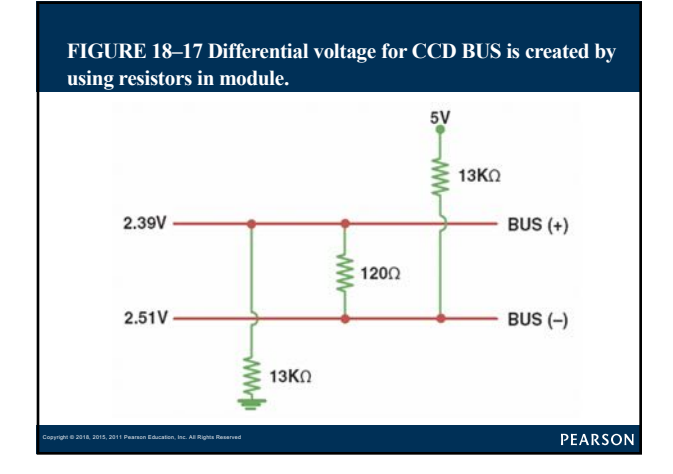

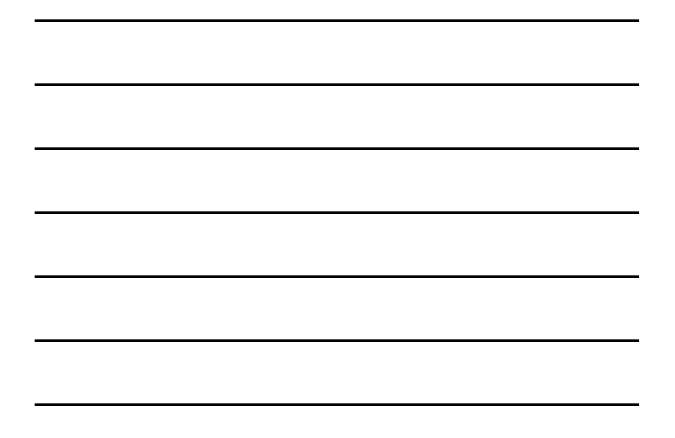

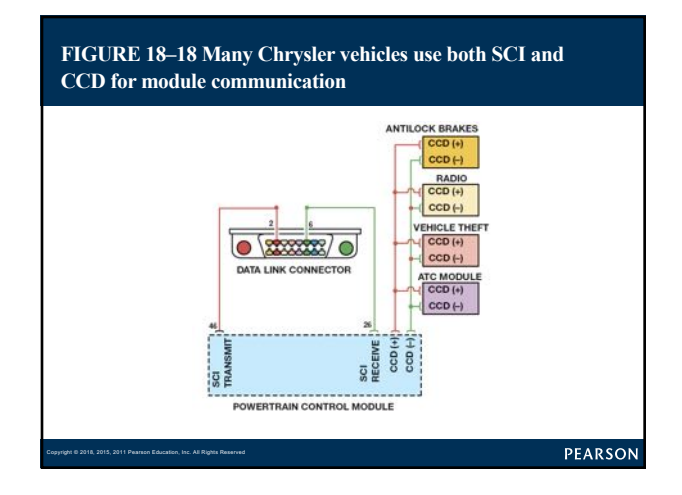

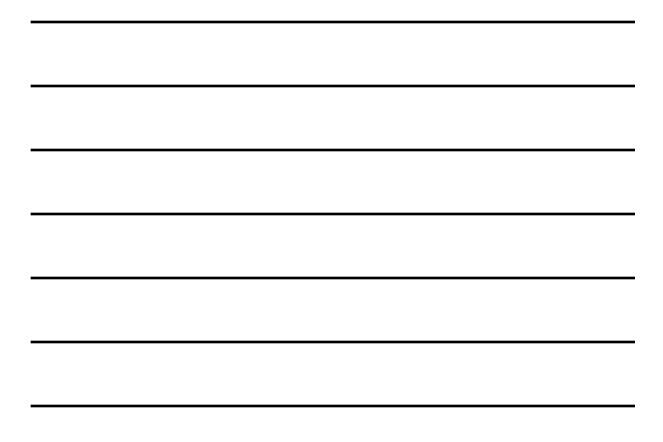

## **CONTROLLER AREA NETWORK (1 of 5)**

Copyright © 2018, 2015, 2011 Pearson Education, Inc. All Rights Reserved

Copyright © 2018, 2015, 2011 Pearson Education, Inc. All Rights Reserved

• **CAN FEATURES (Bosch Developed)**

- **Faster than other BUS communication protocols**
- **Less affected by electromagnetic interference (Data is**
- **transferred on two wires that are twisted together, called**
- **twisted pair, to help reduce EMI interference.)**
- **Message based rather than address based,**
- **No wakeup needed because it is a two-wire system**

PEARSON

### **CONTROLLER AREA NETWORK (2 of 5), Figure 18-19**

#### • **CAN FEATURES (Bosch Developed)**

- **Supports up to 15 modules plus a scan tool**
- **120 ohm resistor at the ends of each pair**
- § **Reduce electrical noise** – **Applies 2.5 volts on both wires:**
- **H (high) goes to 3.5 volts when active**
- **L (low) goes to 1.5 volts when active**

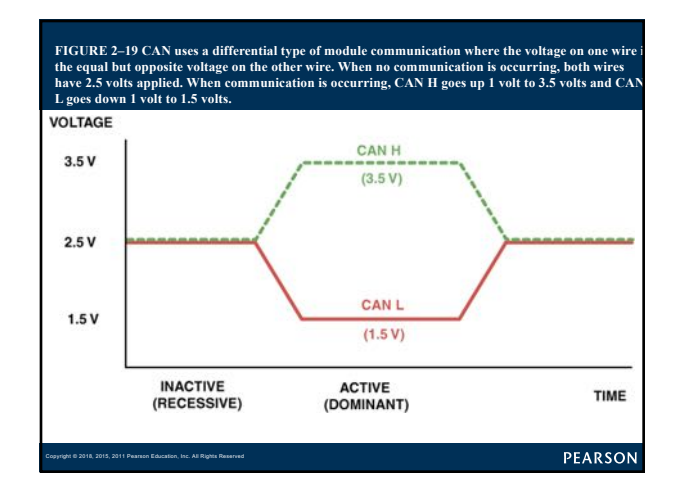

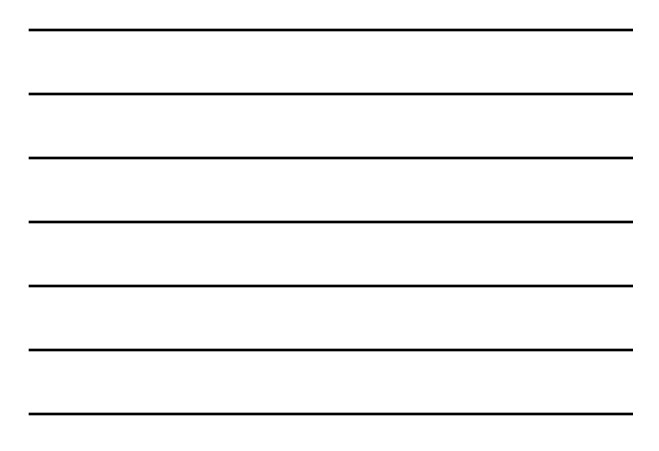

## **CONTROLLER AREA NETWORK (3 of 5)**

### • **CAN CLASS A, B, & C: CAN A:**

- **Only one wire at slow**
- **less expensive to build**
- **Data transfer rate 33.33 Kbs in normal mode**
- **Up to 83.33 Kbs during reprogramming mode**
- **uses vehicle ground as signal return circuit**

PEARSON

### **CONTROLLER AREA NETWORK (4 of 5)**

Copyright © 2018, 2015, 2011 Pearson Education, Inc. All Rights Reserved

#### • **CAN CLASS A, B, & C: CAN B**

- **2-wire network, does not use vehicle ground as signal return**
- **Data transfer rate of 95.2 Kbs**
- **CANB (& CAN C) uses 2 network wires for differential signaling**
- **2 data signal voltages are opposite & one used for error**
- **When signal voltage at one of CAN data wires goes high (CAN H)**  § **Other one goes low (CAN L)**

– **Differential signaling**

Copyright © 2018, 2015, 2011 Pearson Education, Inc. All Rights Reserved

§ **Also used for redundancy, in case one of signal wires shorts out.**

PEARSON

### **CONTROLLER AREA NETWORK (5 of 5)**

#### • **CAN CLASS A, B, & C: CAN C**

- **Highest speed CAN protocol: Speeds up to 500 Kbs**
- **2008: all vehicles sold in US must use CAN C BUS**
- **For scan tool communications**
- **Most OEMS started using CAN in older models**
- **CAN BUS communicates to scan tool through**
- **Terminals 6 and 14 of DLC**

Copyright © 2018, 2015, 2011 Pearson Education, Inc. All Rights Reserved

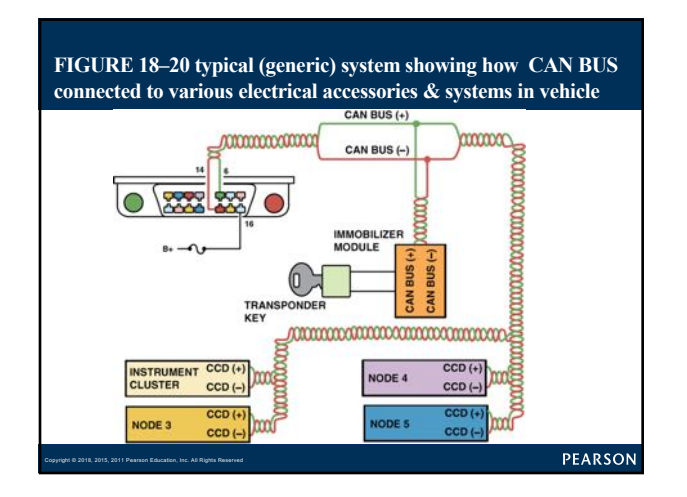

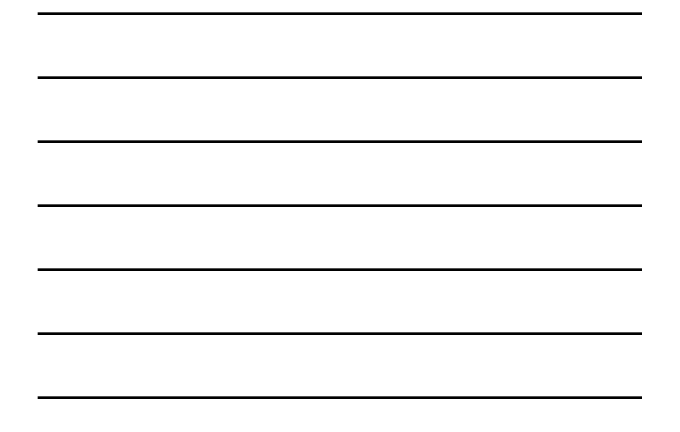

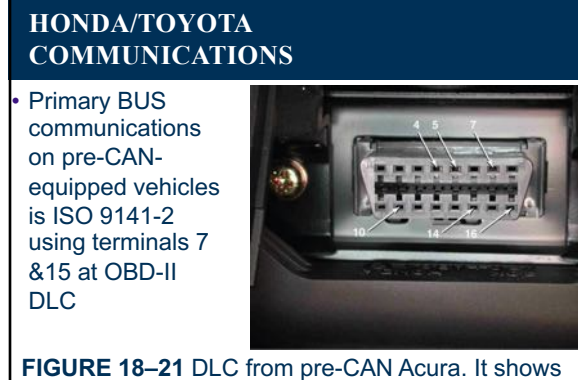

terminals in cavities 4, 5 (grounds), 7, 10, 14, &16 (B+). PEARSON

Copyright © 2018, 2015, 2011 Pearson Education, Inc. All Rights Reserved

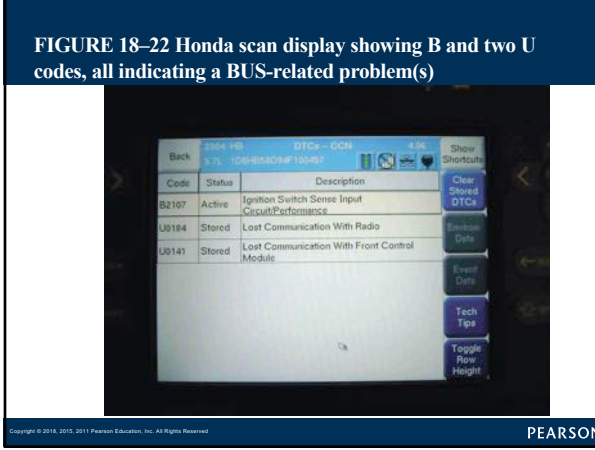

#### **EUROPEAN BUS COMMUNICATIONS (1 of 2)**

- **UNIQUE DIAGNOSTIC CONNECTOR: Pages 215-216**
- **MEDIA ORIENTED SYSTEM TRANSPORT BUS**
- **MOTOROLA INTERCONNECT BUS**
- **DISTRIBUTED SYSTEM INTERFACE BUS**
- **BOSCH-SIEMANS-TEMIC BUS**
- **BYTEFLIGHT BUS**
- **FLEXRAY BUS**

Copyright © 2018, 2015, 2011 Pearson Education, Inc. All Rights Reserved

- **DOMESTIC DIGITAL BUS**
- **LOCAL INTERCONNECT NETWORK BUS**

PEARSON

#### **EUROPEAN BUS COMMUNICATIONS (2 of 2)**

**FIGURE 18–23** A typical 38-cavity diagnostic connector as found on BMW and Mercedes vehicles under the hood. The use of a breakout box (BOB) connected to this connector can often be used to gain access to module BUS information.

Copyright © 2018, 2015, 2011 Pearson Education, Inc. All Rights Reserved

2

Copyright © 2018, 2015, 2011 Pearson Education, Inc. All Rights Reserved

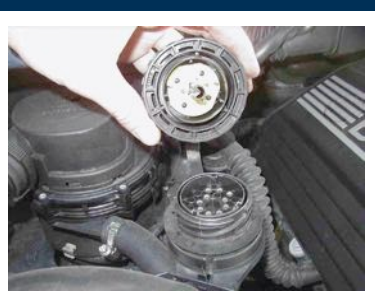

PEARSON

#### **How Do You Know What System Is Used?**

#### **FREQUENTLY ASKED QUESTION**

- Use **service information** to determine which network communication protocol is used. However, due to various systems<br>on some vehicles, it may be easier to look a**t DLC** to determine the<br>system. All OBD-II vehicles have terminals in following cavities.
	- **Terminal 4: chassis ground**
	- **Terminal 5: computer (signal) ground**
	- **Terminal 16: 12 V positive**
- **Terminals in cavities 6 & 14 mean vehicle equipped with CAN** as only module communication protocol available at DLC. To perform a test of the BUS, use **BREAKOUT BOX (BOB)** to gain access to terminals while connecting to vehicle, using a scan tool.

**FIGURE 18–24 breakout box (BOB) used to access BUS terminals while using scan tool to activate modules. This breakout box is equipped with LEDs that light when circuits are active.**

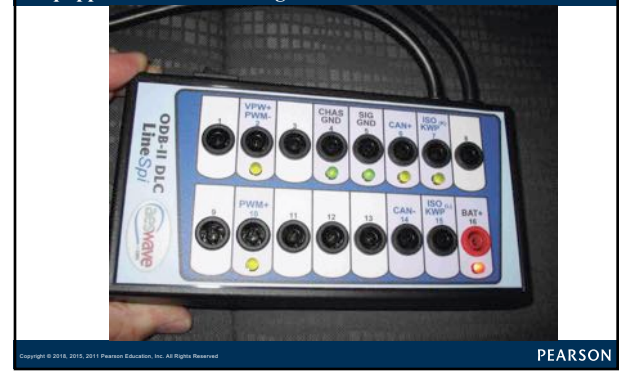

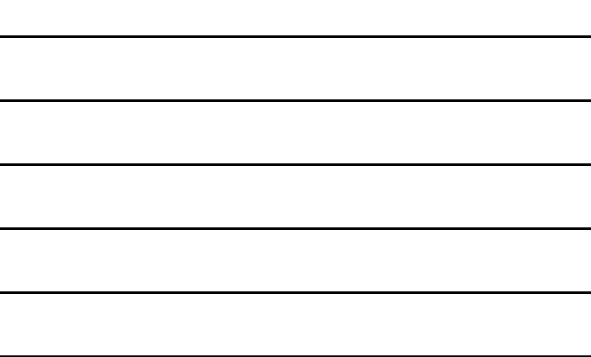

#### **No Communication? Try Bypass Mode:**

### **1 TECH TIP**

• If a Tech 2 scan tool shows "no communication," try using bypass mode to see what should be on the data display. To enter bypass mode, perform the following steps.

- **STEP 1** Select tool option (F3).
- **STEP 2** Set communications to bypass (F5).
- **STEP 3** Select enable.

Copyright © 2018, 2015, 2011 Pearson Education, Inc. All Rights Reserved

- **STEP 4** Input make/model and year of vehicle.
- **STEP 5** Note all parameters that should be
	- included, as shown. The values will not be shown.

PEARSON

### **NETWORK COMMUNICATIONS DIAGNOSIS (1 of 2)**

#### • **STEPS TO FINDING A FAULT: Pages 216-217**

- Network Communications Fault Suspected:
	- § **STEP 1 Check everything does & does not work**
	- § **STEP 2 Perform module status test**
	- § **STEP 3 Check resistance of terminating resistors**
	- § **STEP 4 Check data BUS for voltages**
	- § **STEP 5 Use DSO to monitor waveforms of BUS circuit**
	- § **STEP 6 Follow factory service information instructions to isolate cause of fault**

```
Copyright © 2018, 2015, 2011 Pearson Education, Inc. All Rights Reserved
```
## **NETWORK COMMUNICATIONS DIAGNOSIS (2 of 2)**

**FIGURE 18–25**  Honda scan tool allows YOU to turn on individual lights & operate individual power windows & other accessories connected to BUS

Copyright © 2018, 2015, 2011 Pearson Education, Inc. All Rights Reserved

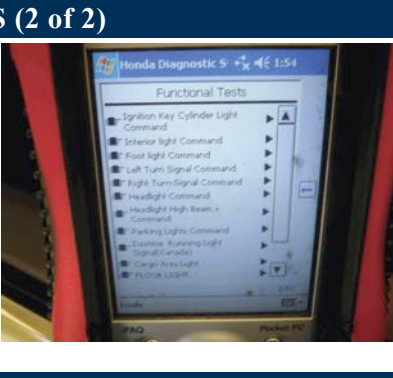

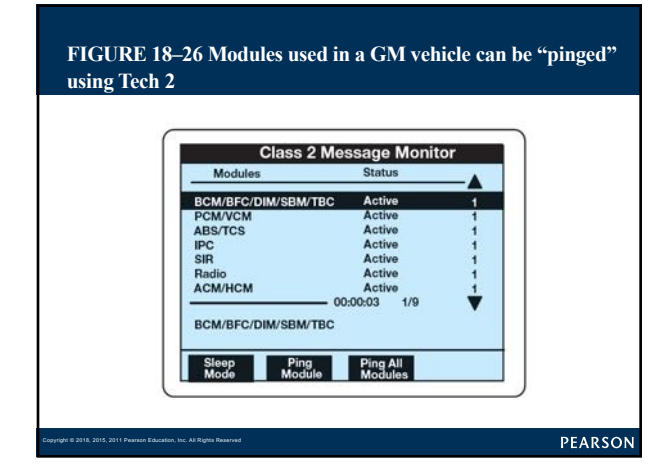

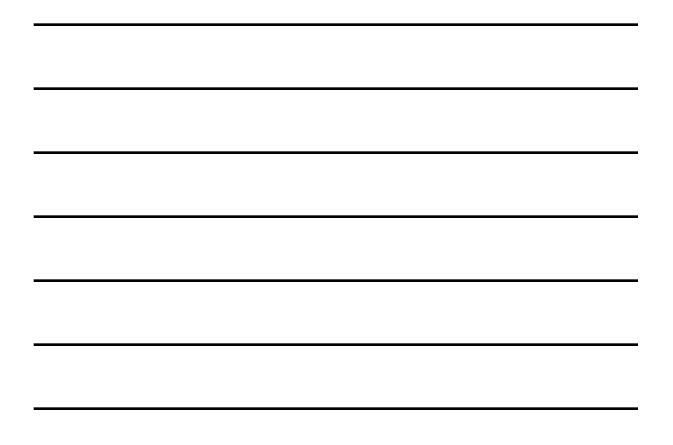

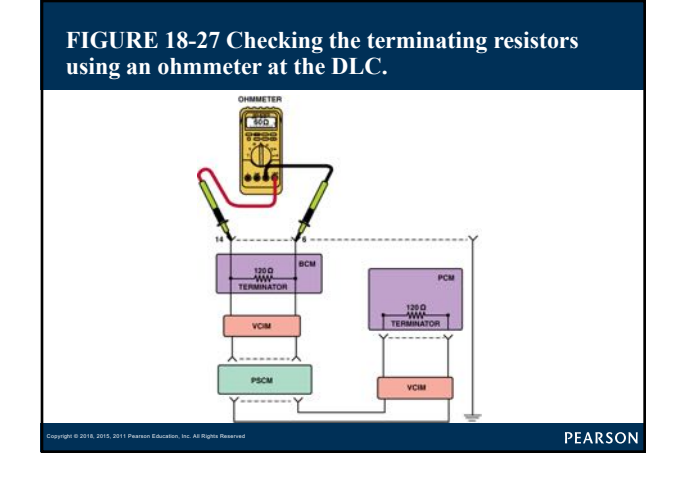

**FIGURE 18–28 Use front-probe terminals to access DLC. Always follow specified back-probe & front-probe procedures as found in service information**

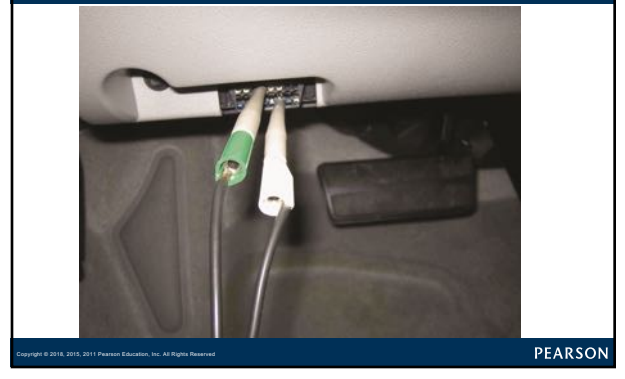

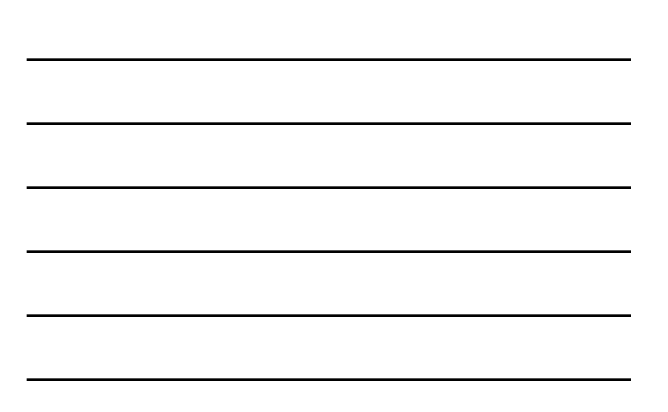

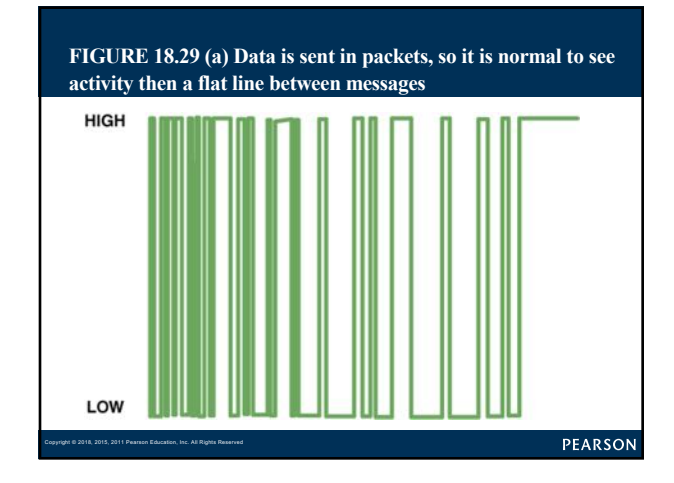

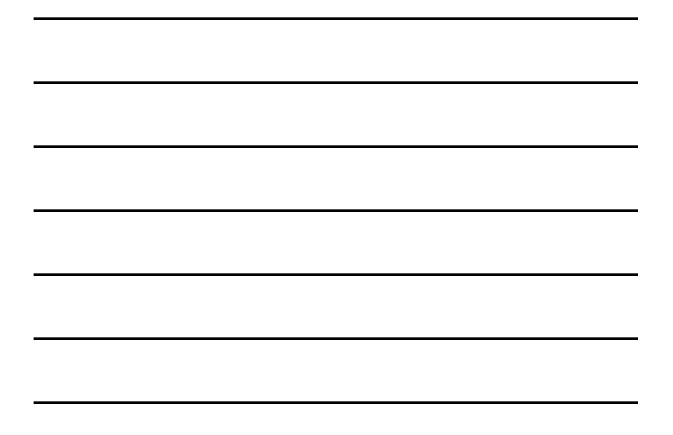

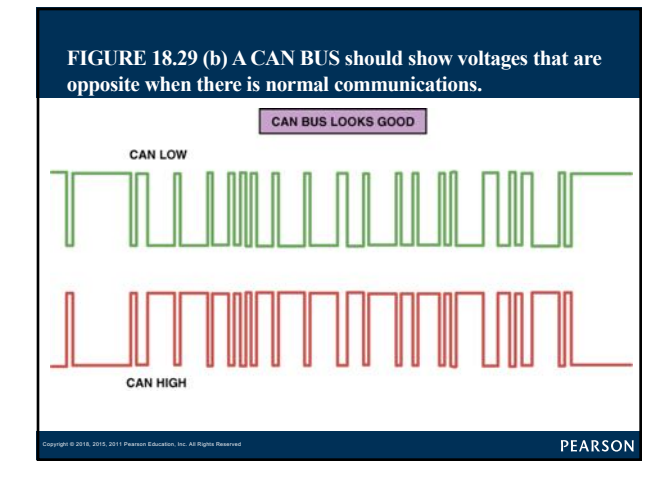

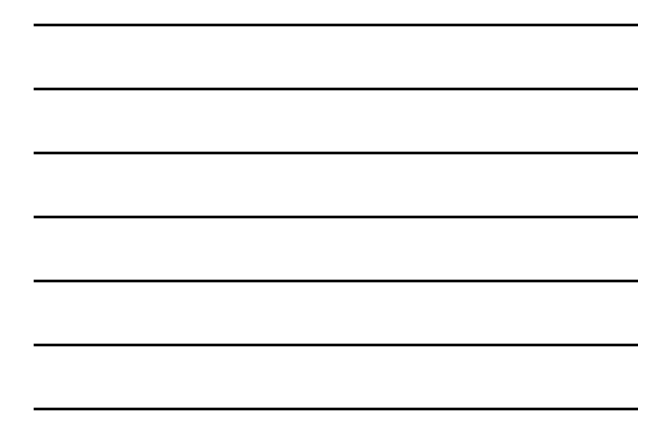

### **The Radio Caused No-Start Story**

#### **REAL WORLD FIX**

• 2005 Chevrolet Cobalt did not start. A technician checked with a subscription-based helpline service and discovered that a fault with the Class 2 data circuit could prevent the engine from starting. The advisor suggested that a module should be disconnected one at a time to see if one of them was taking the data line to ground. The two most common components on the Class 2 serial data line that have been known to cause a lack of communication and become shorted-to-ground are the radio and electronic brake control module (EBCM). **The first one the technician disconnected was the radio**. The engine started and ran.<br>Apparently the Class 2 serial data line was shorted-to-ground inside the<br>radio, which took the entire BUS down. When BUS communication is lost, the PCM is not able to energize the fuel pump, ignition, or fuel injectors so the engine would not start. The radio was replaced to solve the no-start condition.

PEARSON

#### **Which Module Is the Gateway Module?**

**FREQUENTLY ASKED QUESTION** 

• The gateway module is responsible for communicating with other modules and acts as the main communications module for scan tool data. Most General Motors vehicles use the body control module (BCM) or the instrument panel control (IPC) module as the gateway. To verify which module is the gateway, check the schematic and look for one that has voltage applied during all of the following conditions. – Key on, engine off

- Engine cranking
- Engine running

Copyright © 2018, 2015, 2011 Pearson Education, Inc. All Rights Reserved

?

Copyright © 2018, 2015, 2011 Pearson Education, Inc. All Rights Reserved

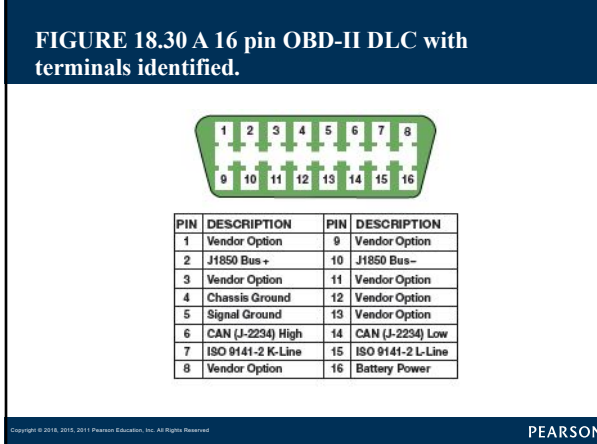

### **OBD-II DATA LINK CONNECTOR (1 of 2)**

- **GM VEHICLES Page 219**
- **ASIAN, CHRYSLER, AND EUROPEAN VEHICLES**
- **FORD VEHICLES**

Copyright © 2018, 2015, 2011 Pearson Education, Inc. All Rights Reserved

Copyright © 2018, 2015, 2011 Pearson Education, Inc. All Rights Reserved

PEARSON

#### **Check Computer Data Line Circuit Schematic**

**TECH TIP** 

• Many GM vehicles use more than one type of BUS communications protocol. Check service information (SI) and look at schematic for computer data line circuits which should show all of data BUSs and their connectors to DLC

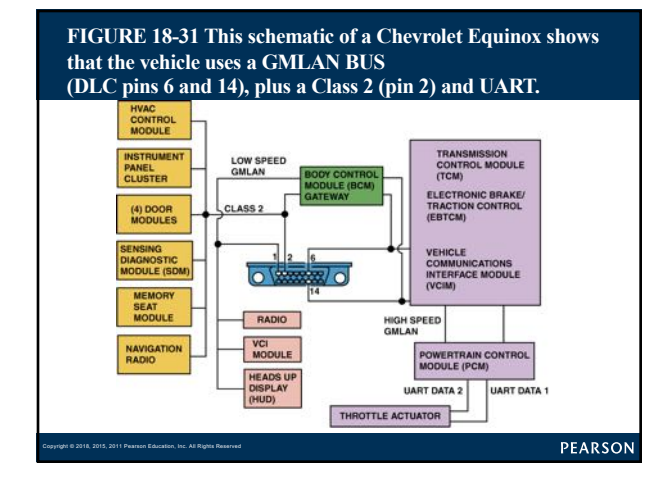

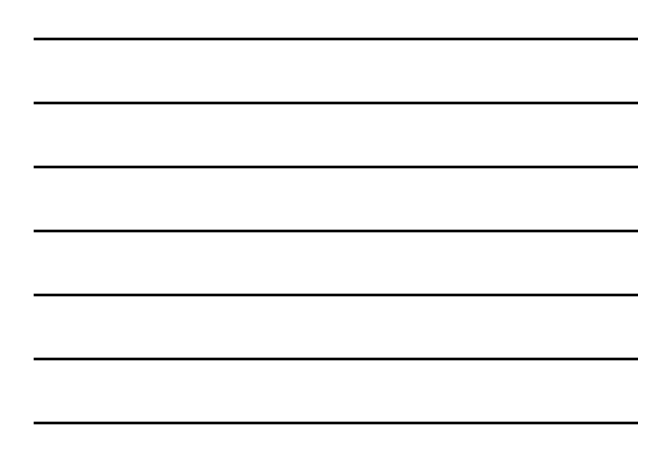

### **SUMMARY (1 of 2)**

- The use of a network for module communications reduces the number of wires and connections needed.
- Module communication configurations include ring link, star link, and ring/star hybrid systems.
- The SAE communication classifications for vehicle communications systems include Class A (low speed), Class B (medium speed), and Class C (high speed).
- Various module communications used on General Motors vehicles include UART, E & C, Class 2, keyword communications, and GMLAN (CAN).

PEARSON

#### **SUMMARY (2 of 2)**

Copyright © 2018, 2015, 2011 Pearson Education, Inc. All Rights Reserved

Copyright © 2018, 2015, 2011 Pearson Education, Inc. All Rights Reserved

- Types of module communications used on Ford vehicles include SCP, UBP, and CAN.
- Chrysler brand vehicles use SCI, CCD, PCI, and CAN communications protocols.
- Many European vehicles use an underhood electrical connector that can be used to access electrical components and modules using a breakout box (BOB) or special tester.
- Diagnosis of network communications includes checking the terminating resistor value and checking for charging voltage signals at the DLC.